## **変数を特定のアドレスに配置したい**

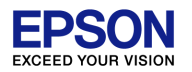

通常、変数の配置は、コンパイラが決めてしまいますが、グローバル変数であれば、セクシ ョン単位で配置の順序、アドレスを指定することは可能です。以下のようにリンカスクリプ トを編集し、ソースコードを本リンカスクリプトに適合させてください。

例えば、unsigned char test[16]という配列を0x100番地に割り付けたい場合は、リンカスク リプトとソースコードを以下のようにします。

```
<リンカスクリプト例>
SECTIONS
{
       .var_ram_section1 (0x100) : ←RAM配置アドレスを定義
       {
              *(.var_ram_section1); ←任意のセクション名を定義
              . = ALIGN(0x10); ←16バイトのエリア確保
       \} > iram
              : : : :
```
<ソースコード例> unsigned char \_\_attribute\_\_((section (".var\_ram\_section1"))) test[16]; ←スクリプトファイルで定義したセクション名

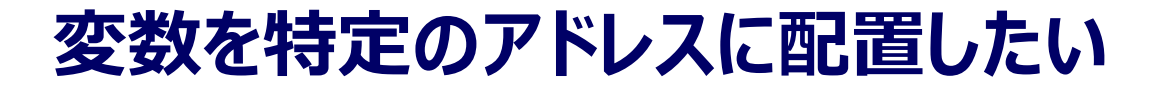

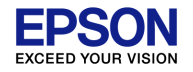

## 但し、この場合は、RAMエリアに対してもコードが吐き出され、Build時のpsaファイルを生成す る過程で、エラーがでますが、問題はありません。

## **変数を特定のアドレスに配置したい**

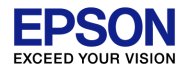

また、ソースファイル内に定義された変数すべてを特定のアドレスに配置するのであれば、リンカス クリプトを定義するだけで、特定のアドレスに配置することが可能です。 例えば、"variables.c"に定義された変数すべてを0x200番地から配置したい場合は以下の ように記述できます。

```
<リンカスクリプト例>
MEMORY
          vram : ORIGIN = 0x000200, LENGTH = 16
                                                              ←RAM配置アドレスを定義
SECTIONS
{ .bss (NOLOAD) :
                    PROVIDE (START_l bss = .) ;
                    *(EXCLUDE_FILE (*variables.o) .bss) ←bss領域からvariables.cの変数を除外
                    PROVIDE (END bss = .) ;
          \} > iram
          .var_ram_section2 (NOLOAD) : ←任意のセクション名を定義
          \{ PROVIDE (START_var_ram_section2 = .) ;
                    KEEP(*variables.o(.bss))
                    PROVIDE (\equiv END var ram section2 = .);
          \} > vram
                    \mathbf{r} = \mathbf{r} \times \mathbf{r} : \mathbf{r} = \mathbf{r} \times \mathbf{r} , \mathbf{r} = \mathbf{r} \times \mathbf{r}
```